BENPORATH\_ES\_WITH\_H3K27ME3

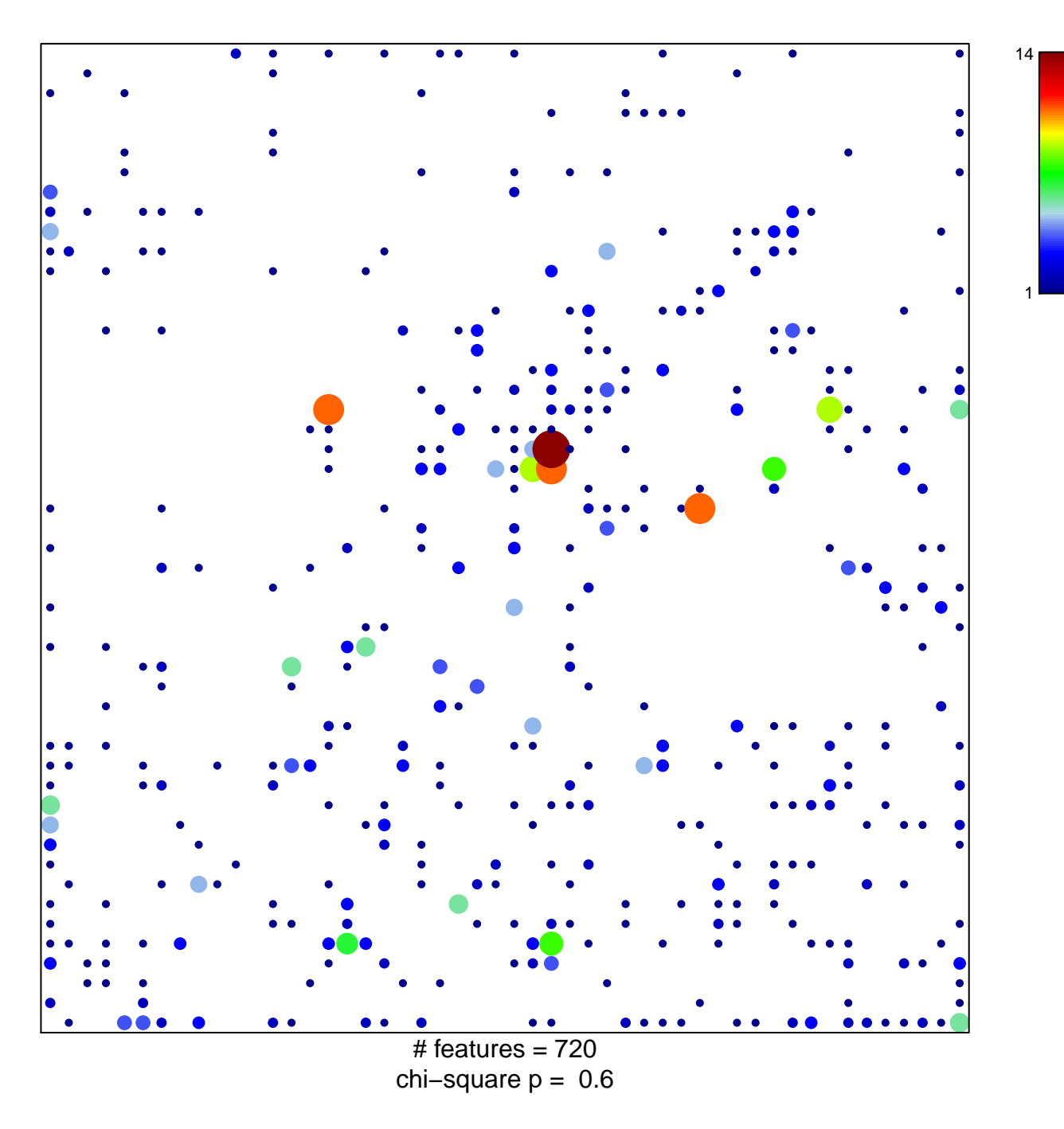

## **BENPORATH\_ES\_WITH\_H3K27ME3**

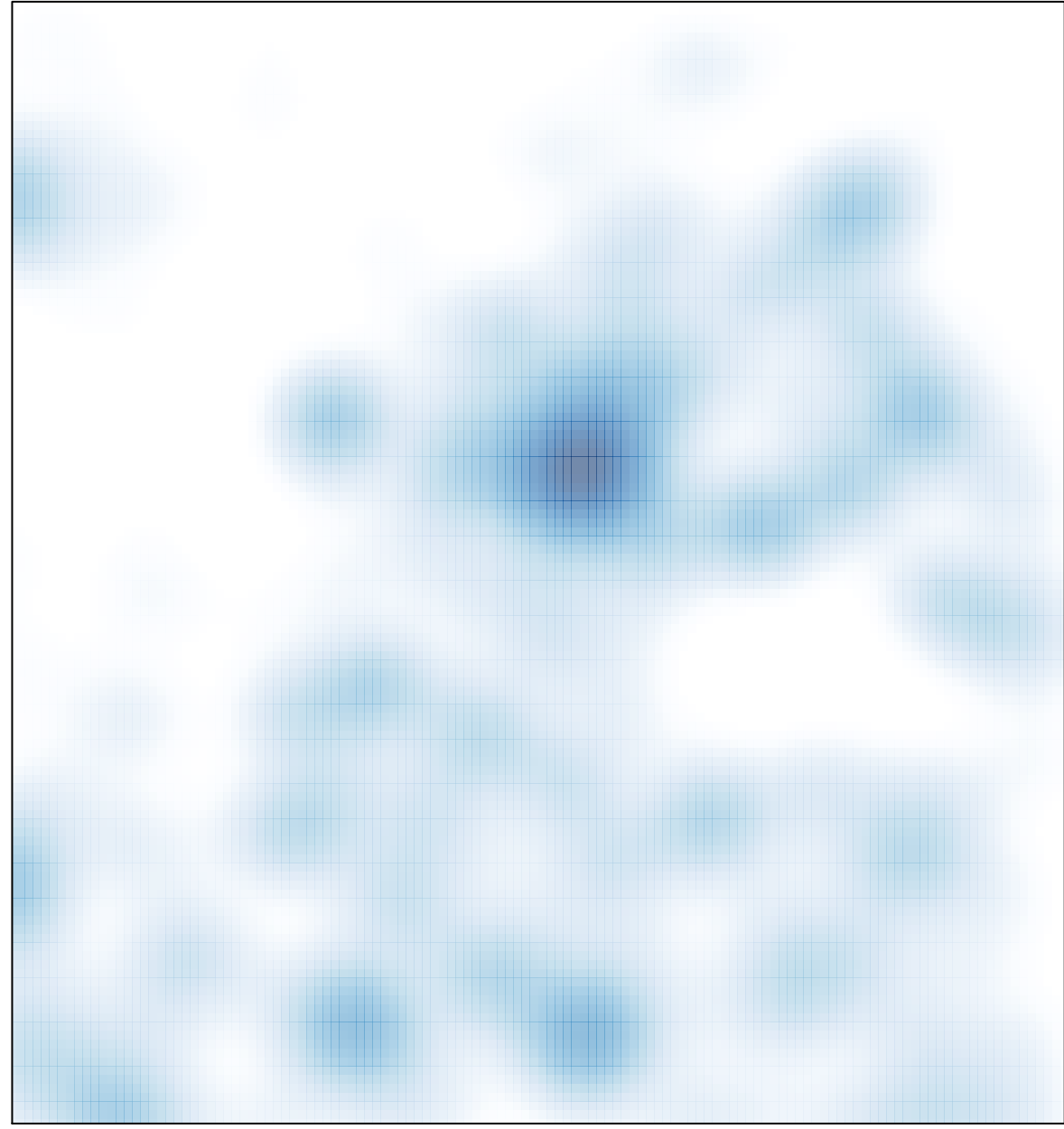

# features =  $720$ , max =  $14$